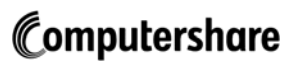

Please return completed form to:

GlobalTransactionTeam@computershare.com Or by Facsimile to: 604-661-9401

 $\mathsf{X}$ 

**Use a black pen or type instructions Print in CAPITAL letters Where a choice is required, mark the box with an "X"**

## **Register Removal Request (Canadian Register to New Zealand Register)**

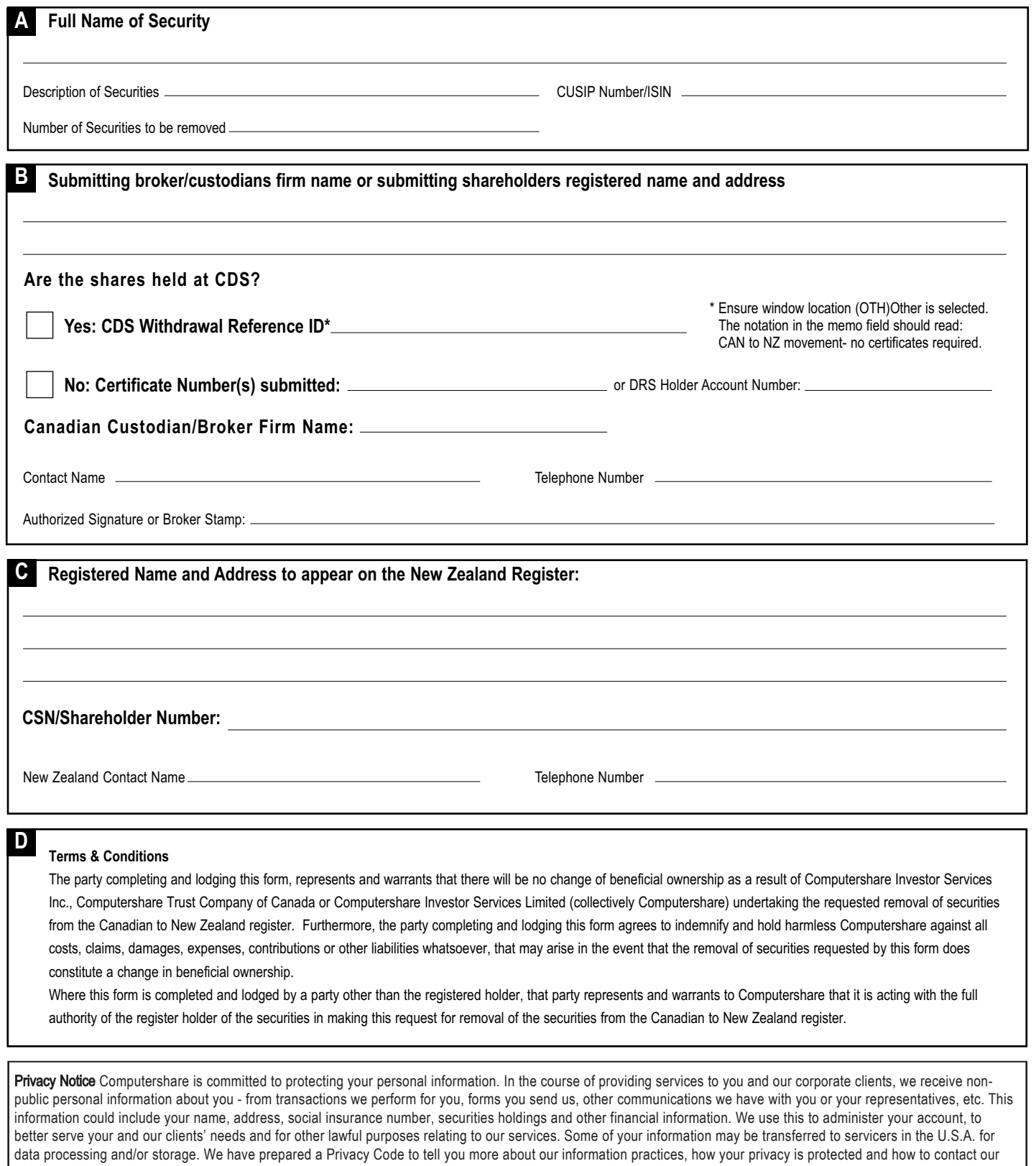

Chief Privacy Officer. It is available at our website, computershare.com, or by writing us at 100 University Avenue, Toronto, Ontario, M5J 2Y1.

## **How to complete this form**

To assist you with the completion of the Register Removal Form please refer to the following instructions below.

**If the securities are currently coming from the Canadian Depository for Securities (CDS) please DO NOT request a certificate.**

**The procedures below explain how to withdraw securities from CDS without the need for a physical certificate.**

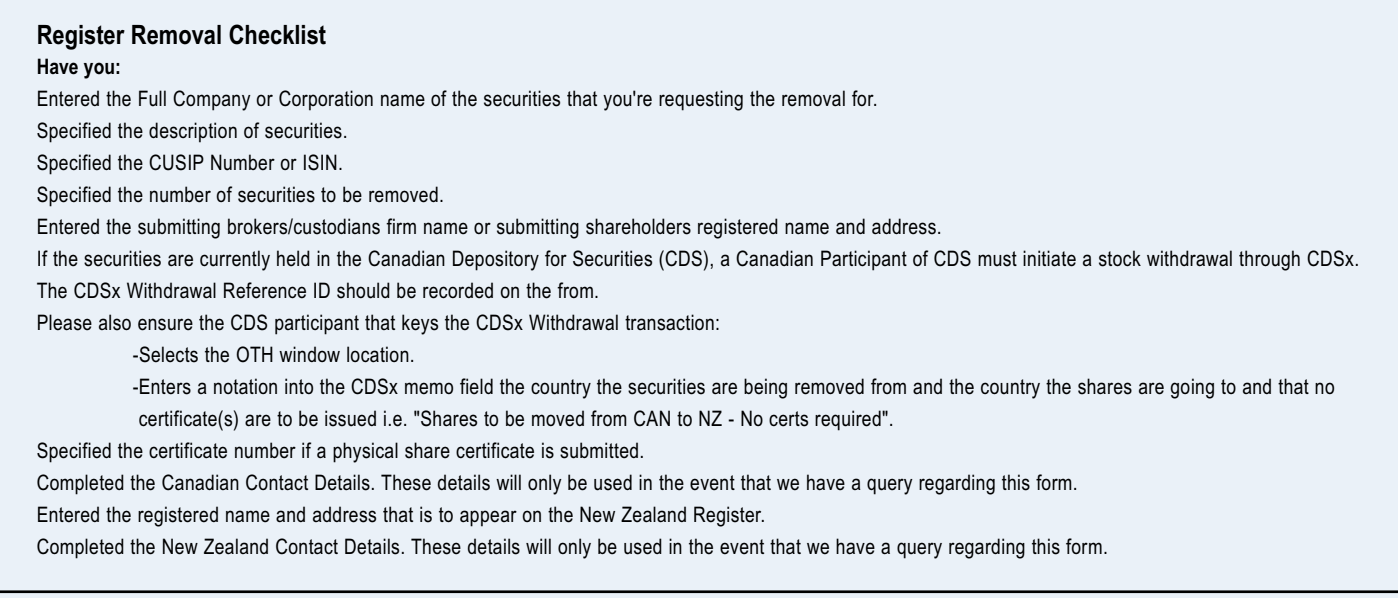